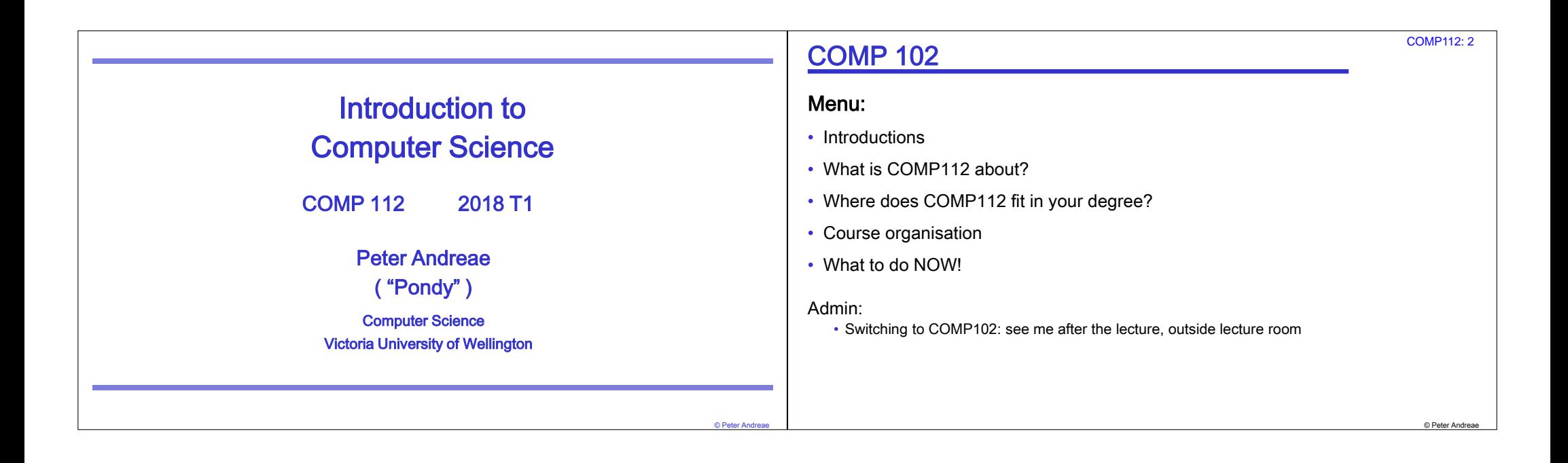

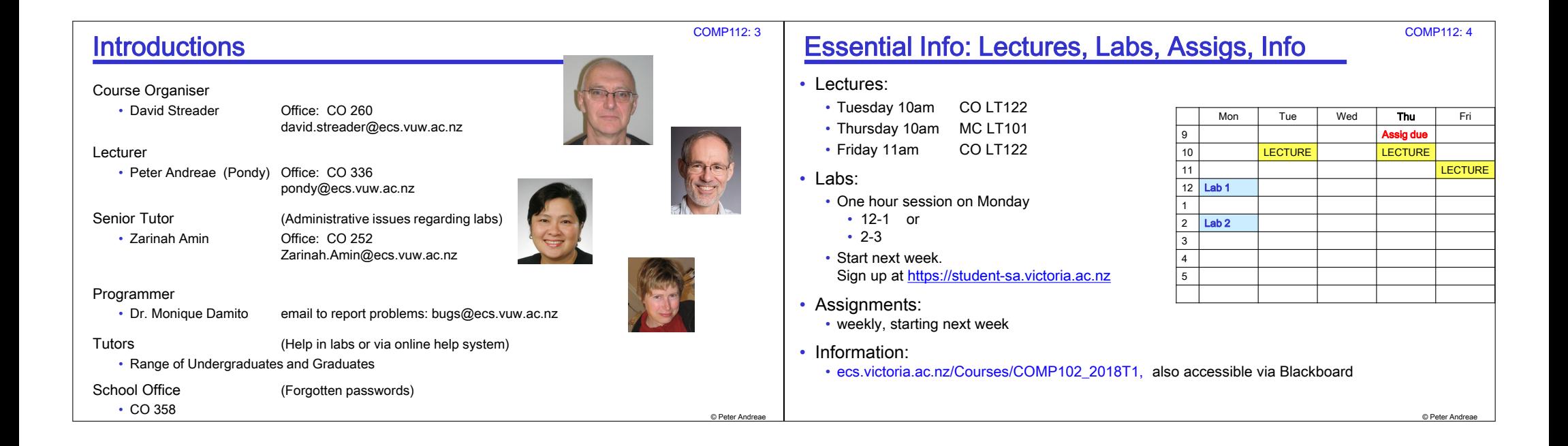

#### What is COMP 112?

A first course in

- Computer Science
- Computer Graphics
- Software Engineering
- Cybersecurity Engineering
- A required course for
- Electronic and Computer Engineering
- Human Genetics

An important course for

- Information Systems
- Media Design

A useful course for Everyone

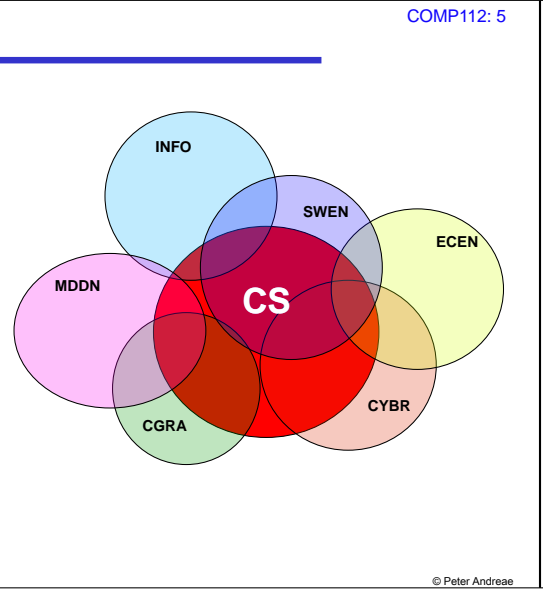

### **COMP 112 primarily about programming**

To understand the issues and principles of Computer Science, we need to understand and be able to talk about computation.

• Programming is about specifying the computation that a computer should do

COMP112: 6

© Peter Andre

- We need to be able to write, understand, think about, and analyse programs to address the issues of Computer Science
- Programming is fundamental to the engineering side of Computer Science.

COMP 112 will focus on Object-Oriented programming, using Java.

COMP 112 will also introduce a range of topics in Computer Science.

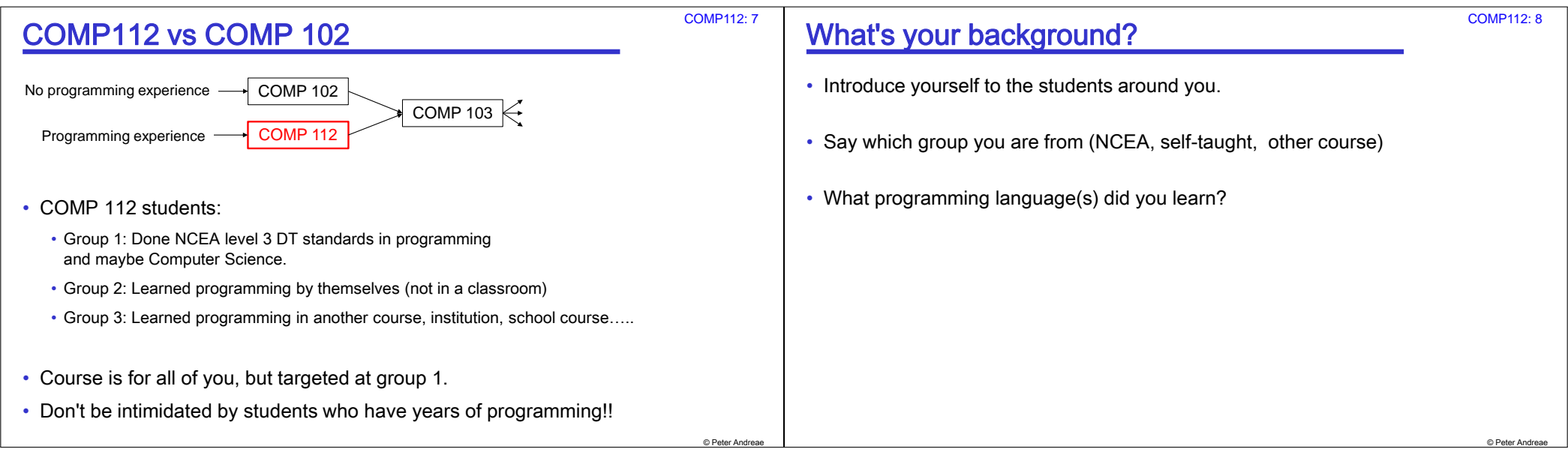

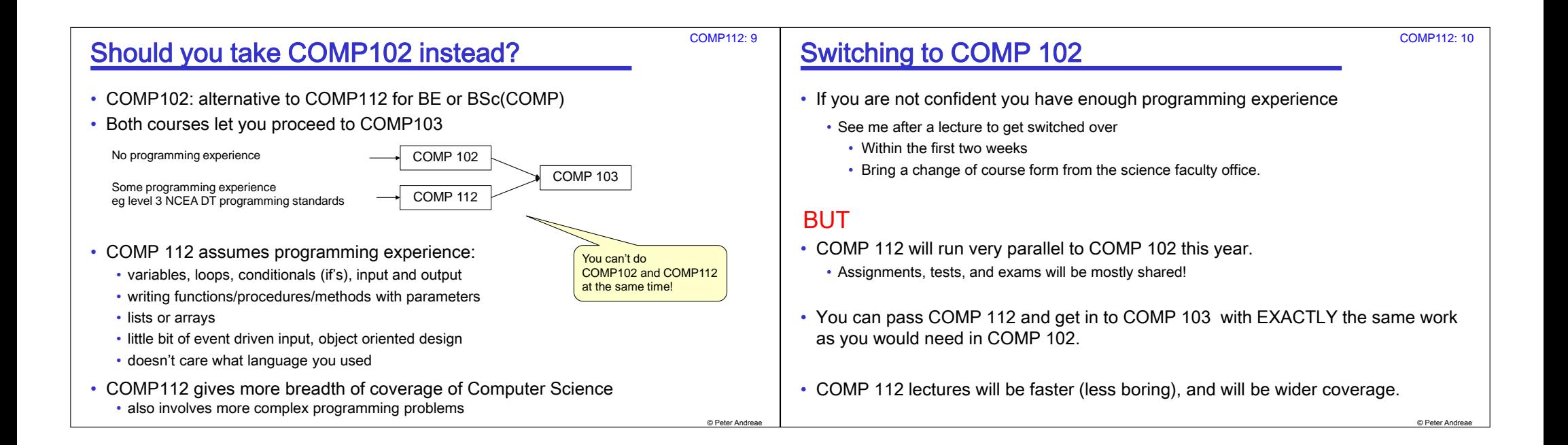

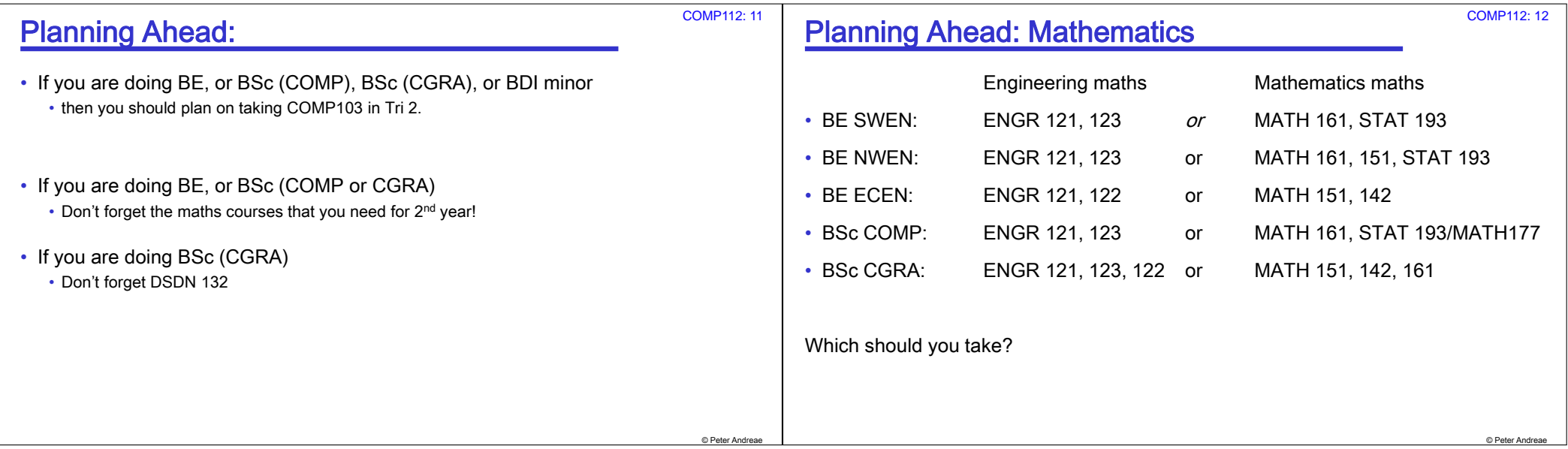

#### **Planning Ahead: Mathematics**

**COMP112: 13** 

C Peter And

Which should you take?

- Most students are better off with the Engineering maths option.
	- · slower start
	- focused on application of mathematics
- Students with good mathematics should consider the Mathematics maths option:
	- Opens more options in later years
	- Better background for postgraduate study, especially in computer graphics
	- . If you have the following NCEA achievement standards:
		- 3.6 (differentiation, AS91578) and 3.7 (integration, AS91579)
		- one of 3.5 (complex nos, AS91577) or 3.1 (conics, AS91573) or 3.3 (trigonometry, AS91575) or 3.13 (probability, AS91585) or 3.14 (probability distributions, AS91586)).
		- At least 2 standards must be with grades of merit or excellence.
- If you want to switch

#### **Computing is everywhere**

- Computer based systems are everywhere
	- user application programs browsers, photo editors, chat programs
	- · social media and mobile phone apps....
	- computer games
	- Information systems in commerce and business
	- specialised applications analysing gene data, X-rays, simulations
	- controllers for device cars, washing machines, TVs, DVD player, etc
	- operating systems that run computers, cell phones, etc.
	- network communication: internet connections, phone exchanges, fibre optics, cell phone systems, etc

**COMP112: 14** 

**D** Peter Andr

- $\bullet$  .  $\dots$  .
- $\Rightarrow$  Computing underlies almost all aspects of modern life

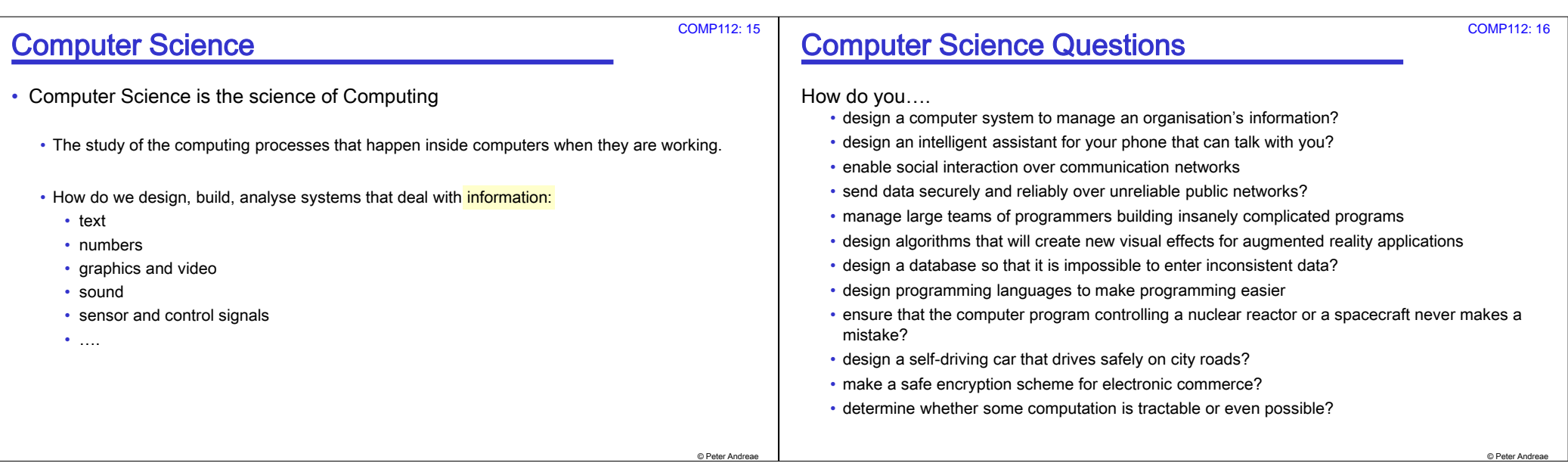

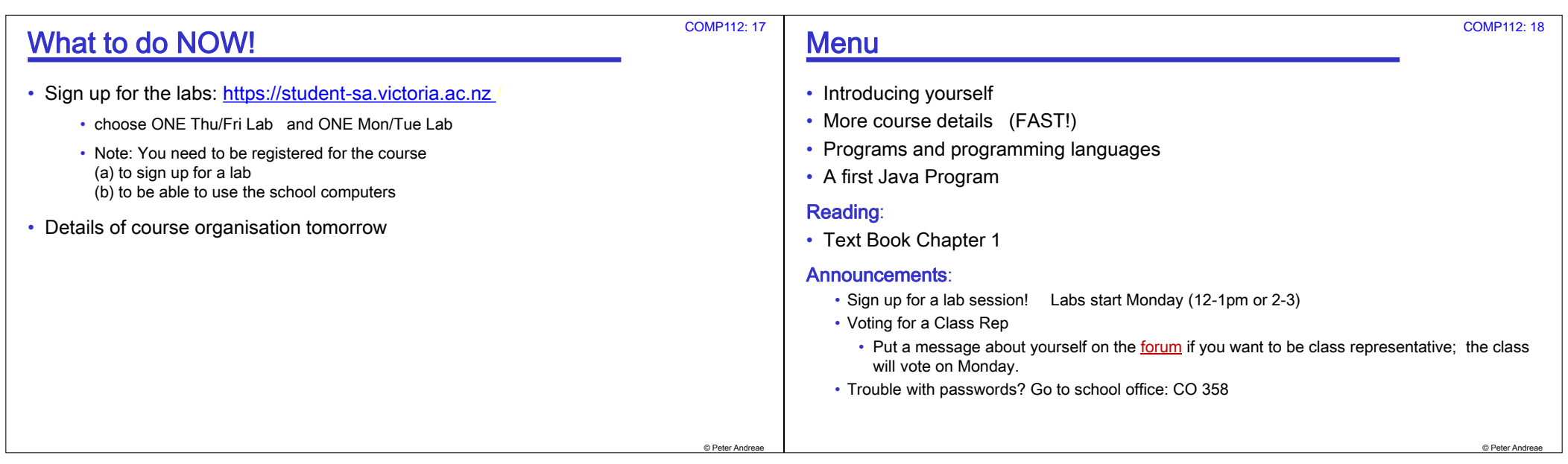

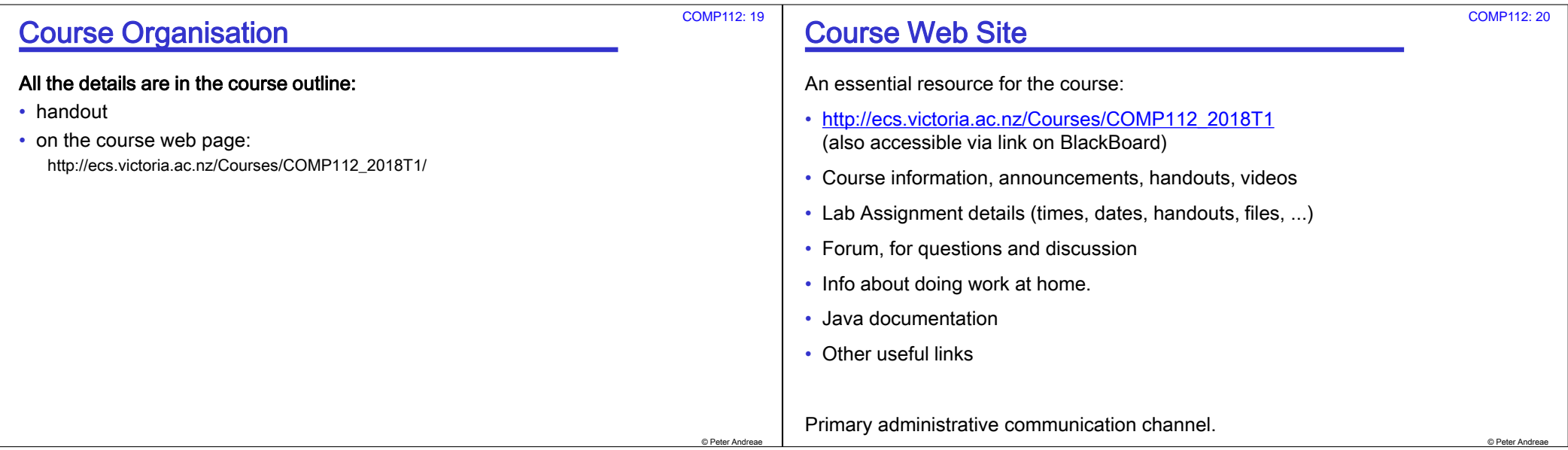

## Lab assignments

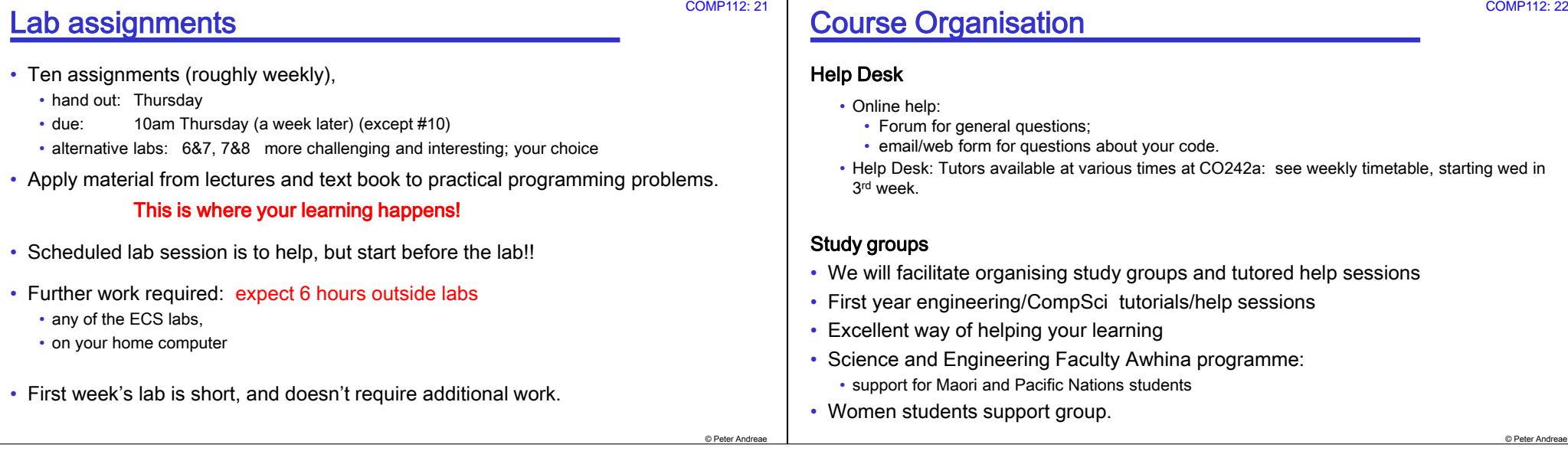

**COMP112: 22** 

**COMP112: 21** 

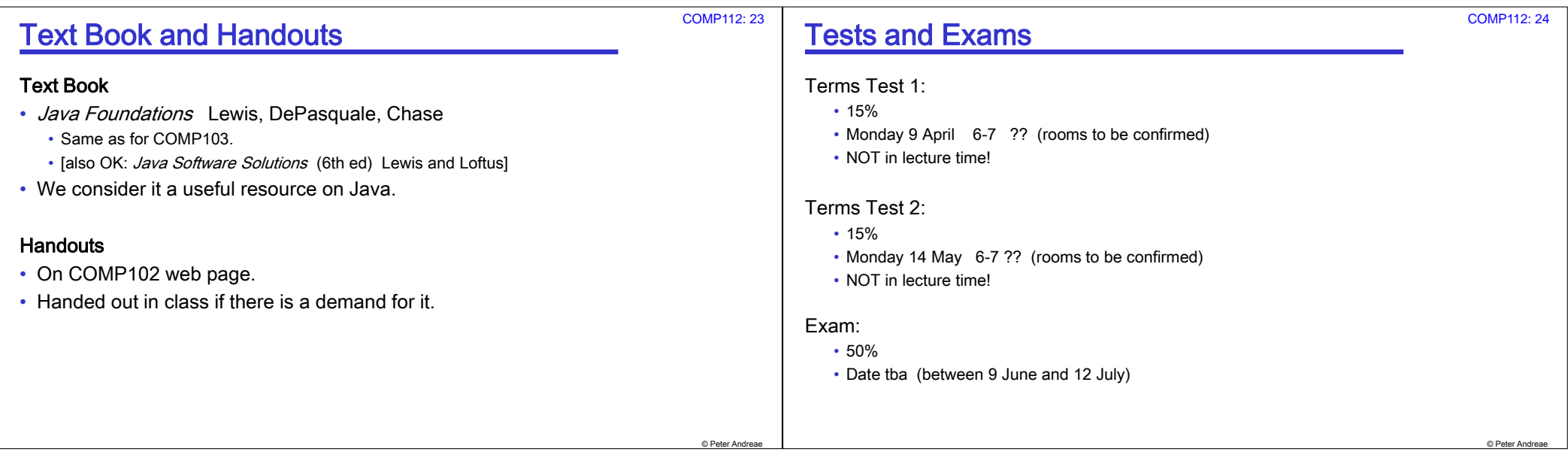

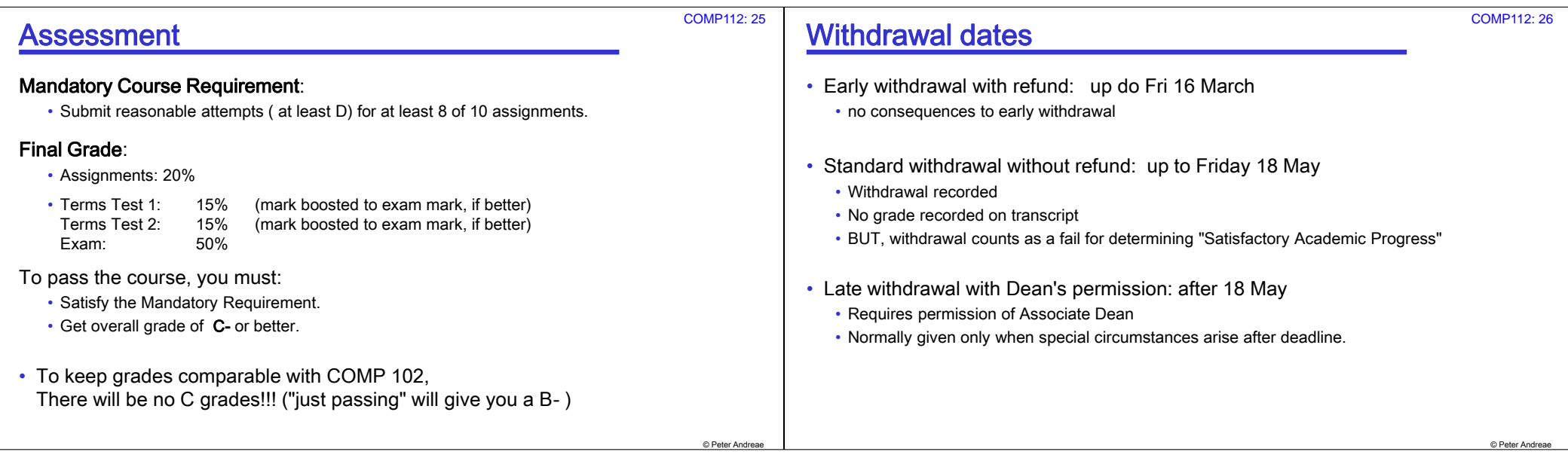

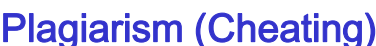

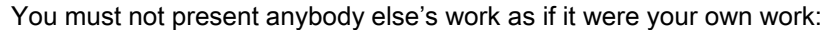

- Basic principle of academic honesty.
- applies to work by other students, friends, relatives, the web, books...
- If you received substantial help, then you must state who helped and how much.
- If you declare any work from someone else, then it isn't plagiarism!!!

#### $\cdot$  In COMP102:

• We encourage you to learn together, BUT you must submit your own answers

. If you use code from the *assigned text book*, or from the lectures, then you do not need to declare it; If you use any other code that wasn't yours, then declare it!

# **COMP112: 27 COMP112: 28 Cheating in the assignments.** Assignments are primarily for learning, not assessing Cheating in the assignments is not worth it! • You won't learn, so you will probably fail. • If caught, you'll lose marks --- or worse. • Assignments have a fairly small contribution to your grade.

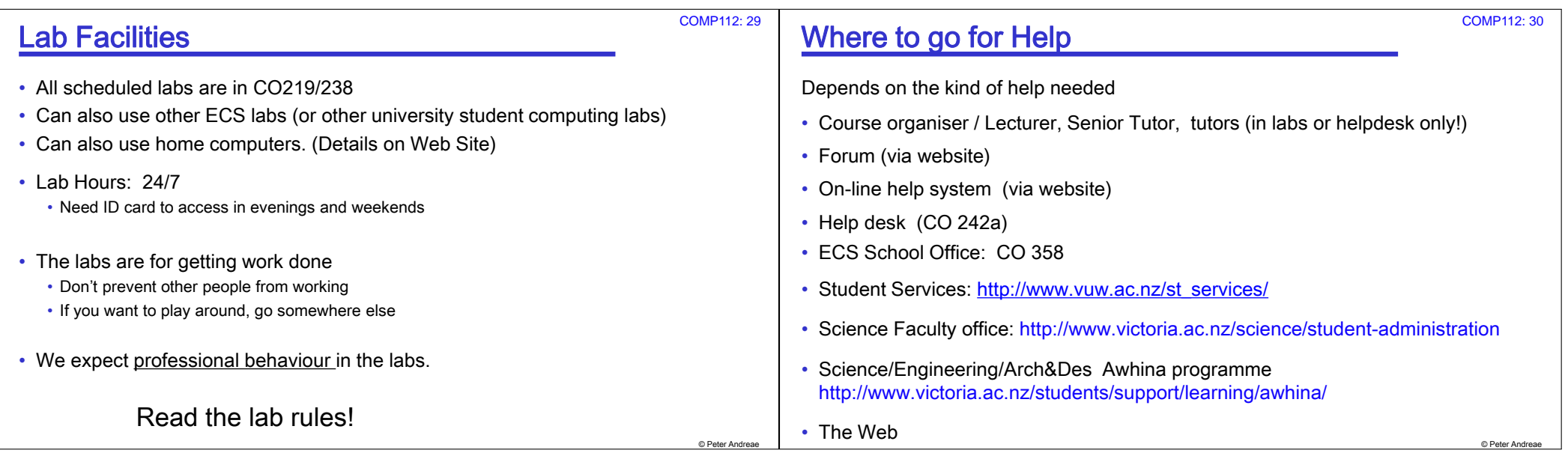

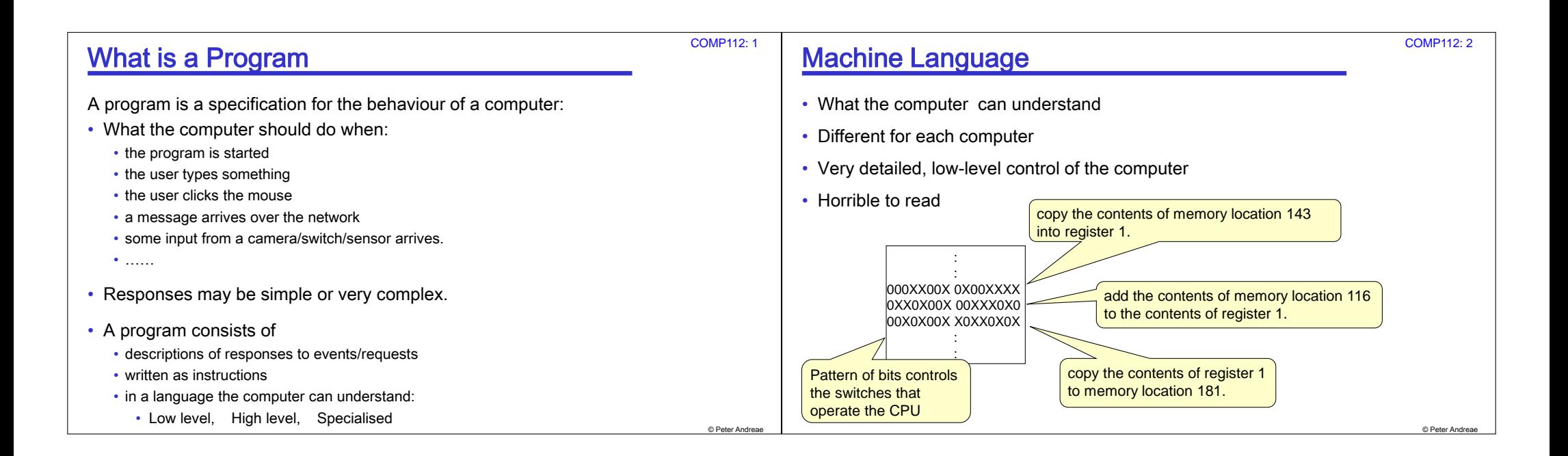

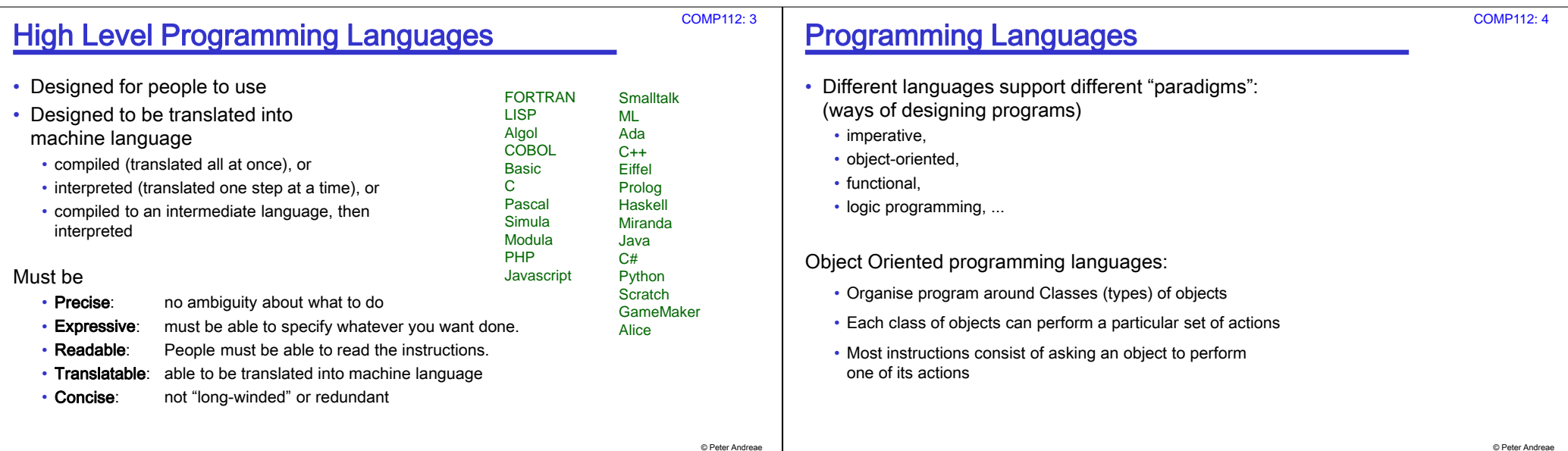

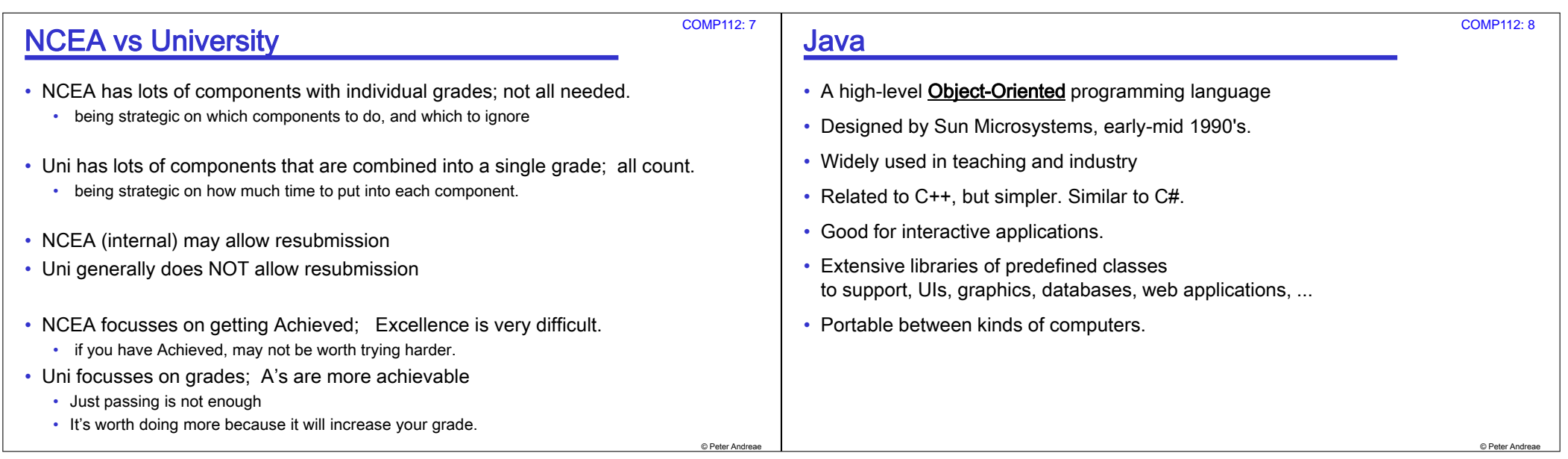

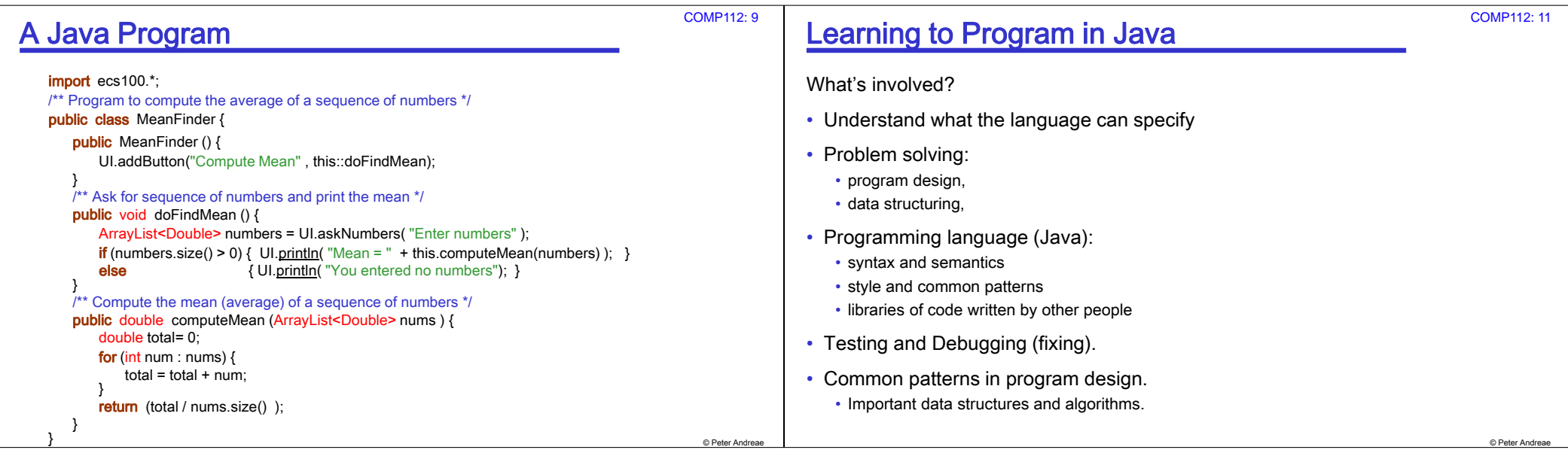

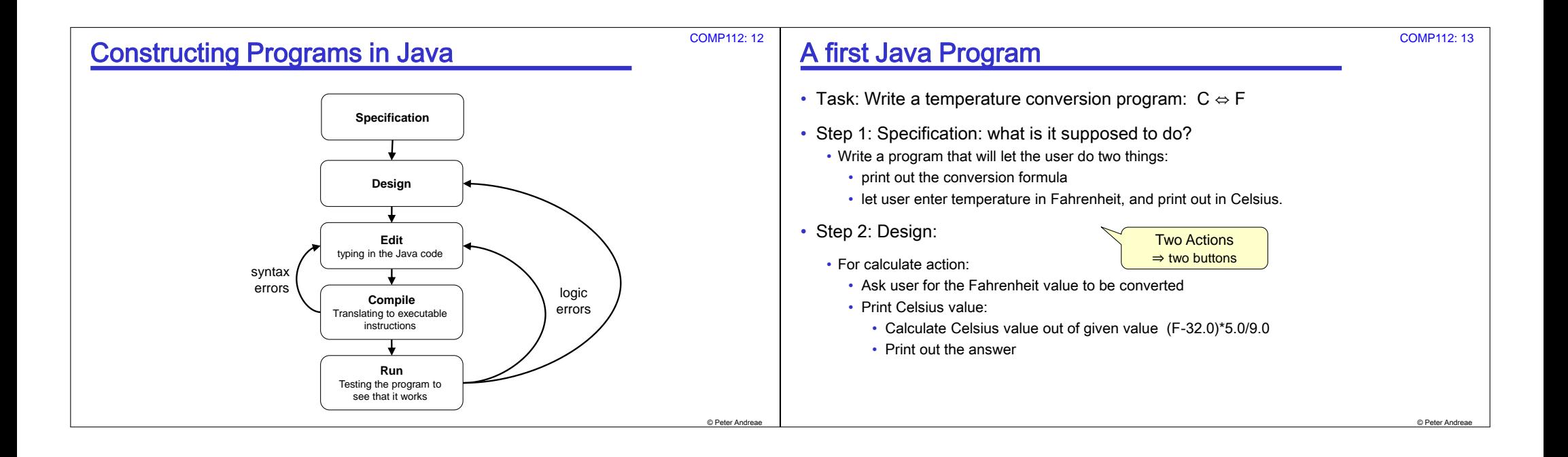

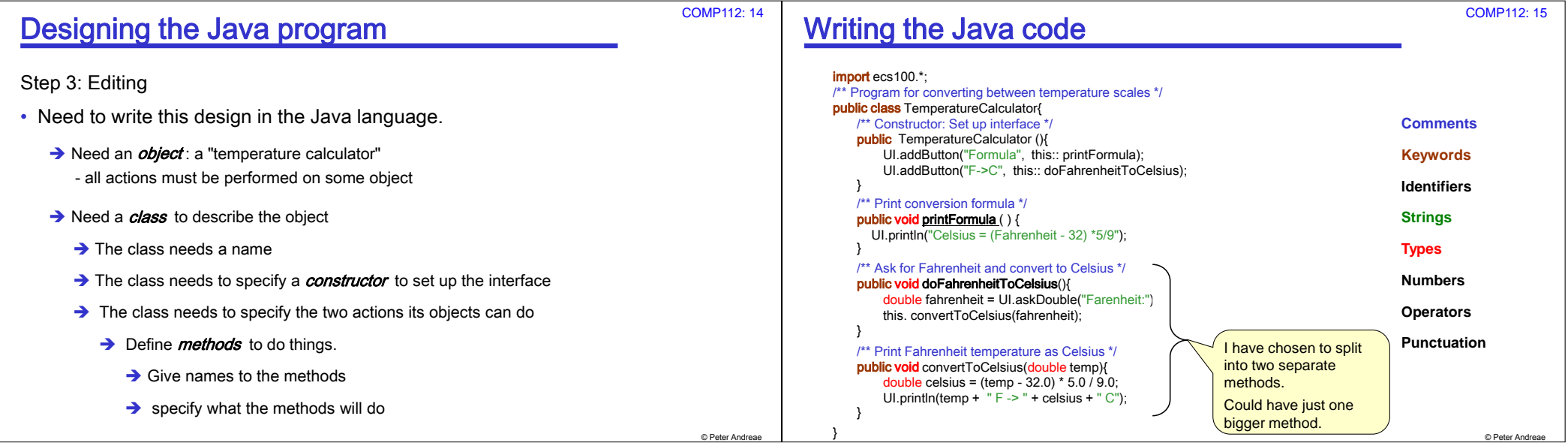

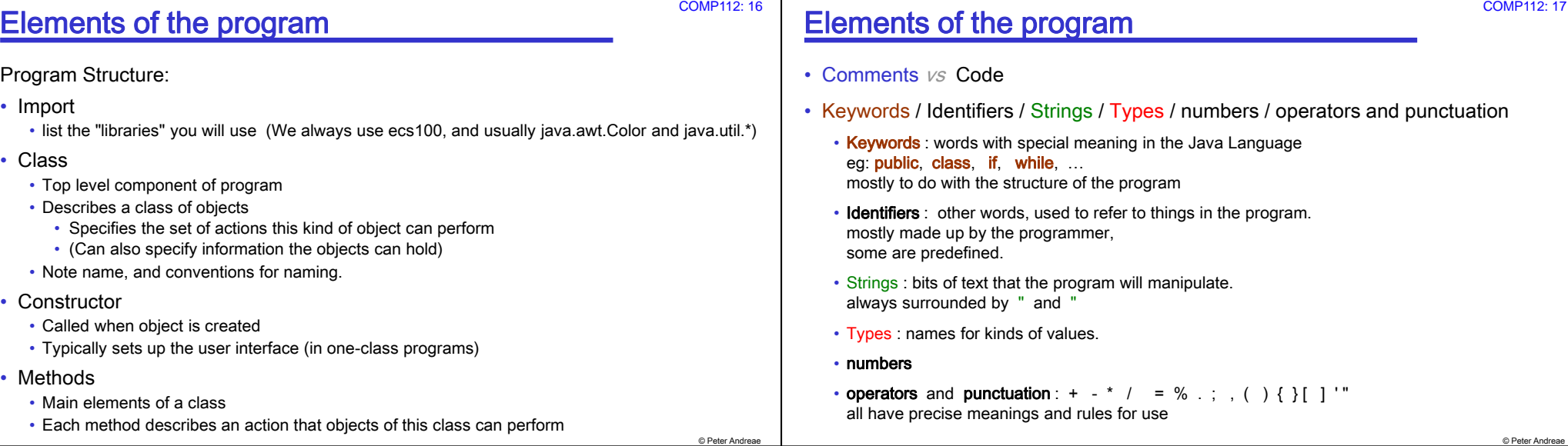

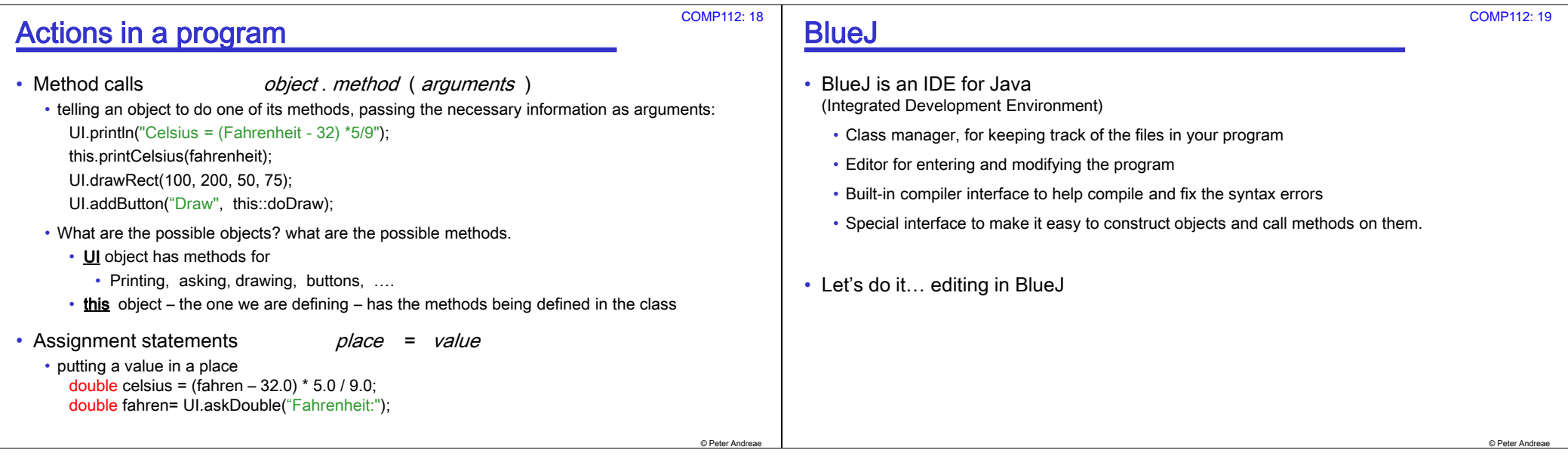

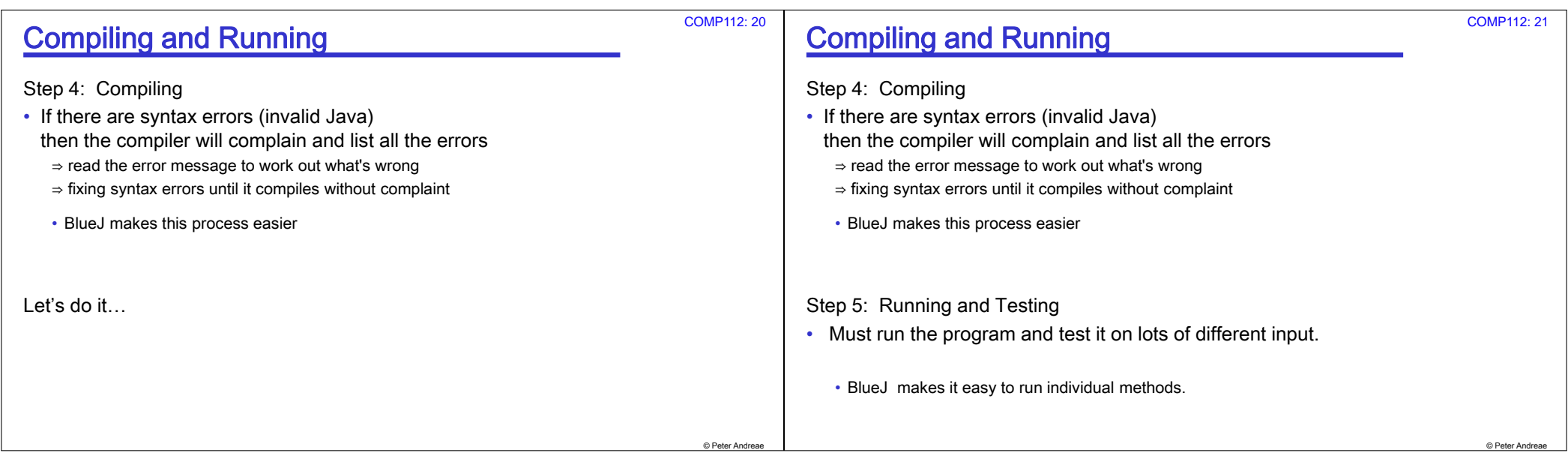

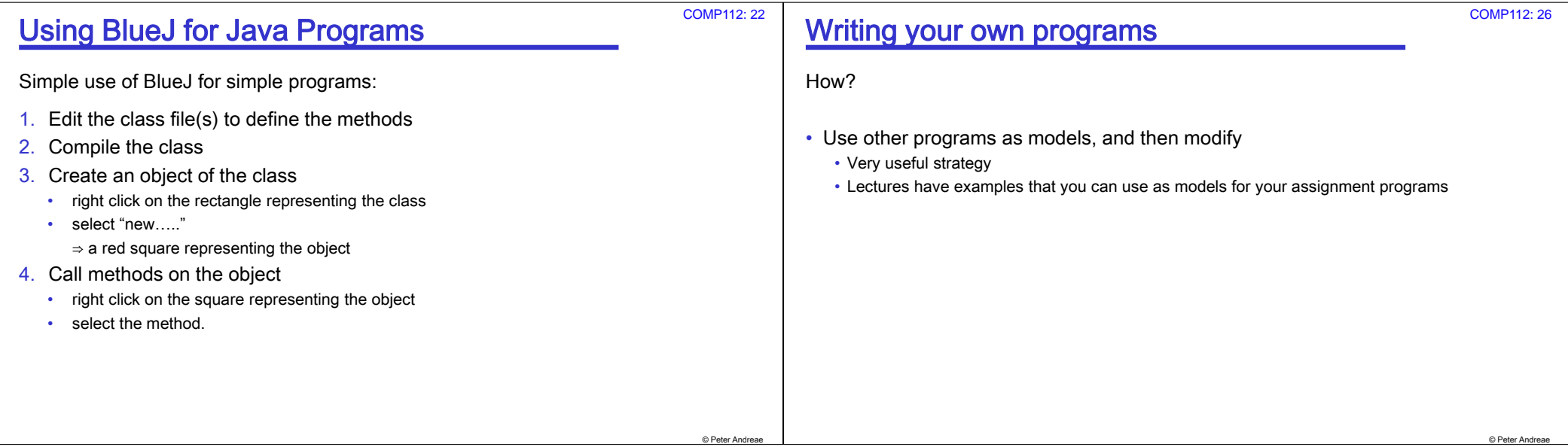

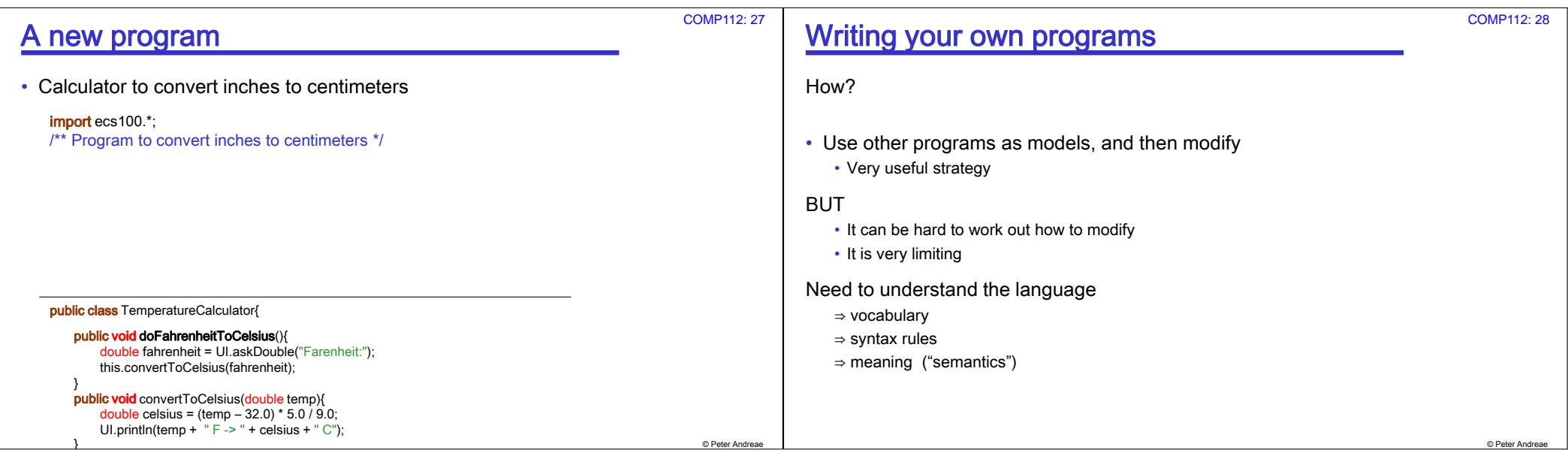

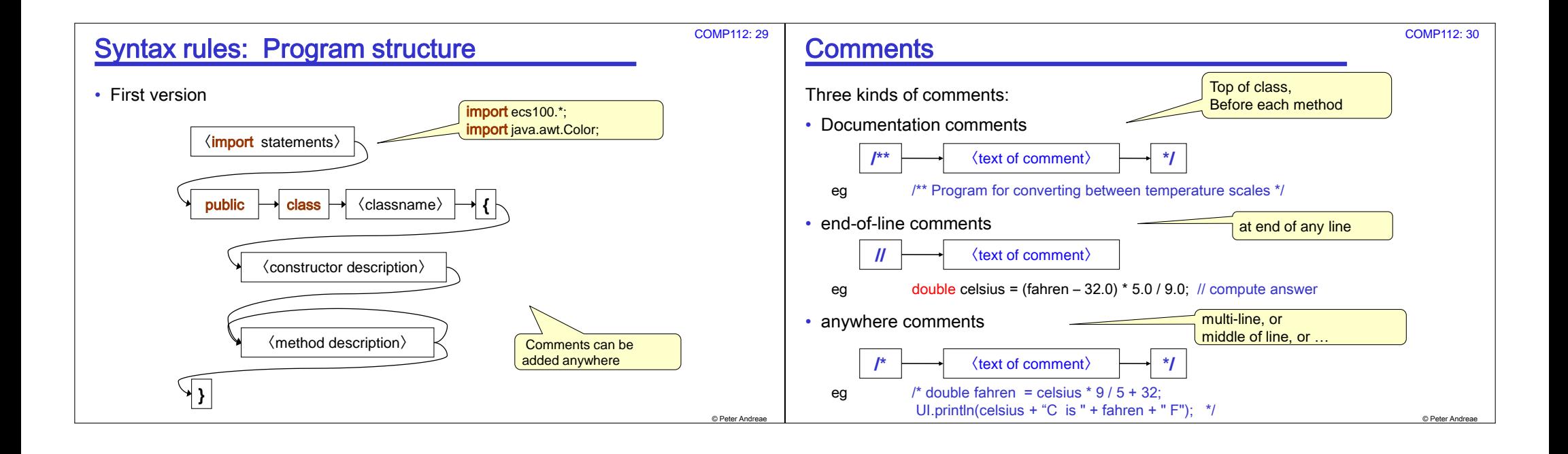

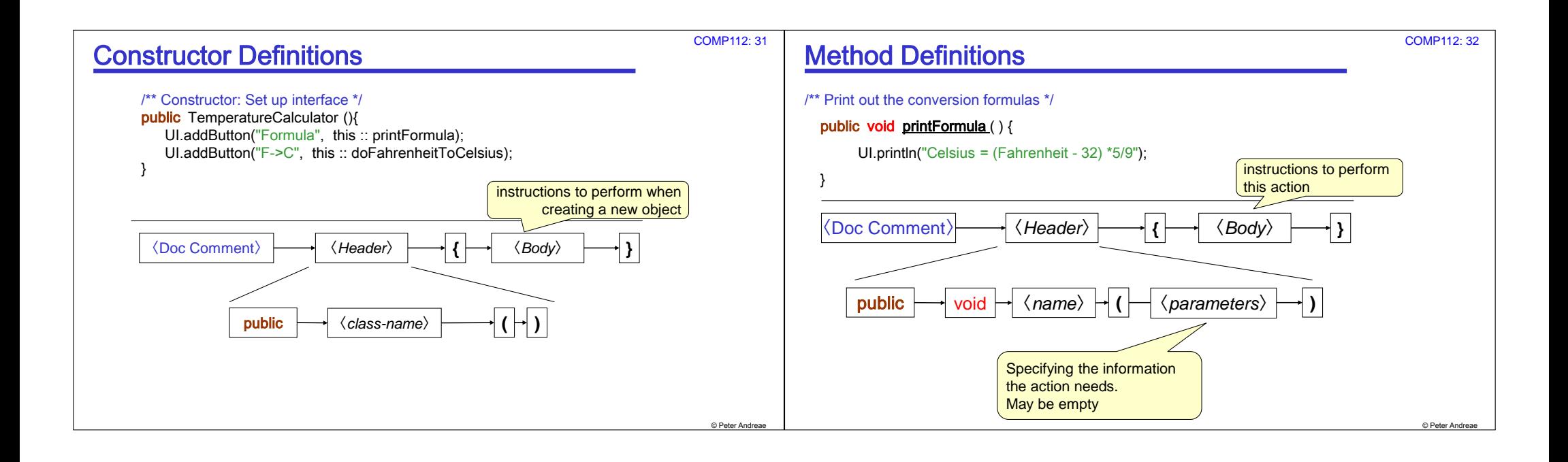

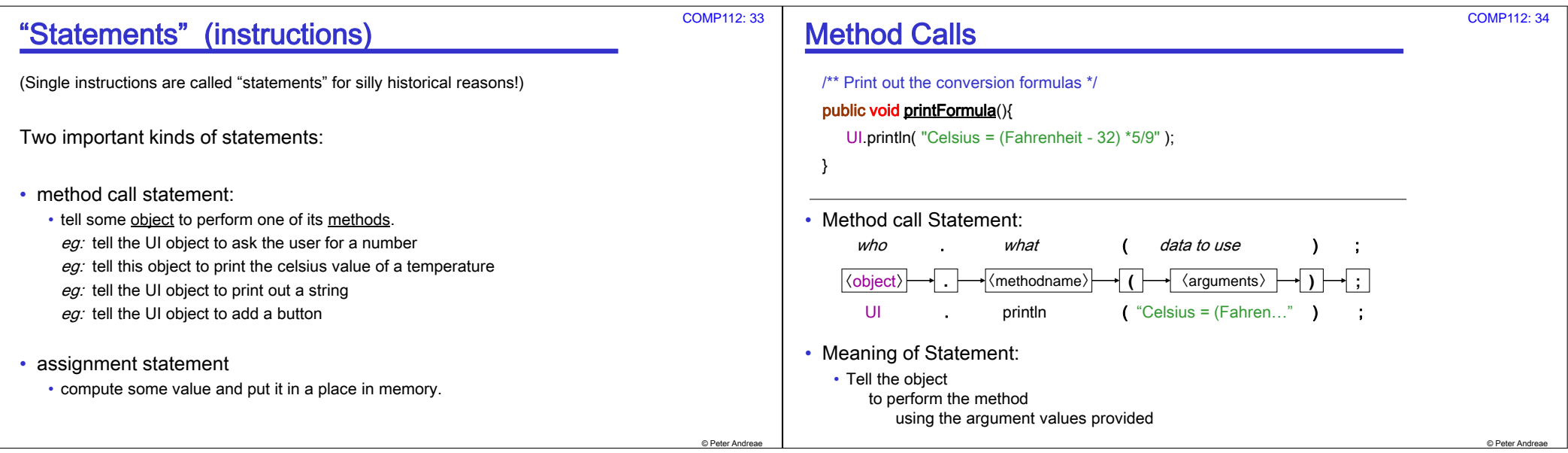

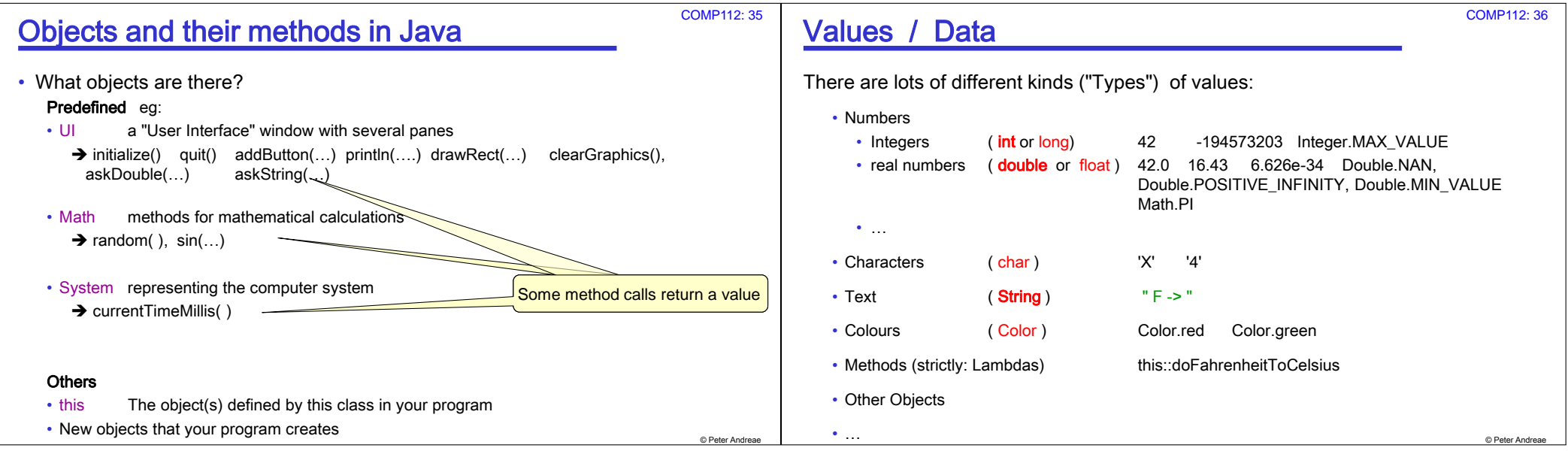